# **como jogar futebol virtual betano**

- 1. como jogar futebol virtual betano
- 2. como jogar futebol virtual betano :roletinha jogar
- 3. como jogar futebol virtual betano :ge com esporte

# **como jogar futebol virtual betano**

#### Resumo:

**como jogar futebol virtual betano : Junte-se à revolução das apostas em mka.arq.br! Registre-se agora e descubra oportunidades de apostas inigualáveis!**  contente:

Desfrute da experiência do cassino e de apostas esportivas usando o app da Betano para Android ou no nosso site mobile. Baixe o aplicativo da Betano!

Viva a melhor experiência de apostas onde quer que você esteja com o app Android da Betano. Acesse nosso tutorial detalhado!

O aplicativo oficial da Betano para dispositivos Android só está disponível através do nosso site. Não confie, nem baixe o aplicativo de qualquer outro site.

Betano Sport Bets: Aproveite o melhor das apostas esportivas e dos jogos de aposta online. Registre-se agora e aproveite o bônus de boas-vindas!

há 4 dias·Análise completa do Betano app. Confira como baixar e instalar o aplicativo para celular e tablet e como fazer suas apostas!

# **como jogar futebol virtual betano**

Com a ferramenta "criar aposta" da Betano, você pode aproveitar ao máximo a como jogar futebol virtual betano intuição esportiva. Combine como jogar futebol virtual betano seleção com outras jogadas no mesmo cupom de apostas para torná-lo verdadeiramente exclusivo. Neste artigo, exploraremos como utilizar essa emocionante e útil funcionalidade!

### **como jogar futebol virtual betano**

Para criar como jogar futebol virtual betano aposta personalizada na Betano, abra a página do evento que lhe interessa. Depois, clique no botão "Criar Aposta", permitindo-lhe selecionar de 2 a 10 mercados. Aqui estão algumas dicas:

- Selecione o número ideal de mercados nem poucos, nem muitos.
- Cogite em como jogar futebol virtual betano combinar diferentes tipos de apostas.
- Analise o histórico para optimizar como jogar futebol virtual betano seleção.

## **O Que a Betano Tem a Oferecer?**

A Betano é uma operadora que traz soluções para grandes entusiastas esportivos. Dentre seus recursos estão o cash out (para editar a aposta) e a transmissão de eventos esportivos na própria plataforma! Agora, graças ao Bet Mentor, é possível criar apostas personalizadas, proporcionando cálculos menos trabalhosos.

### **Benefícios da Aposta Personalizada**

À medida que você cria como jogar futebol virtual betano aposta personalizada, tente visualizar as possíveis vantagens, pois podem ser significativas:

- Mais diversão e personalização;
- Melhores cotas especiais;
- Ferramentas mais inteligentes para acompanhar suas apostas.

## **Confiança x Atrevimento: Combine-as!**

À medida que se aperfeiçoa na criação de apostas personalizadas, tente misturar confiança com atrevimento. Clique nesse link ({nn}) e aproveite um guia passo-a-passo para criar apologias inigualveis.

## **Domine, Crie e Triunfe!**

Em definitivo, aumentando as suas habilidades na Betano conseguirá:

- Selecionar com critério;
- Trilhar diferentes estratégias;
- Amadurecer como apostador.

Enquanto como jogar futebol virtual betano experiência cresce, diversifique-se para aproveitar ao máximo a "Criar Aposta" não se limite e saiba que não há receita certa. Converse com outros usuários e partilhe estratégias! No fnal, aprenderás, conhecerás e vencerás como um apreciador esportivo de sucesso!

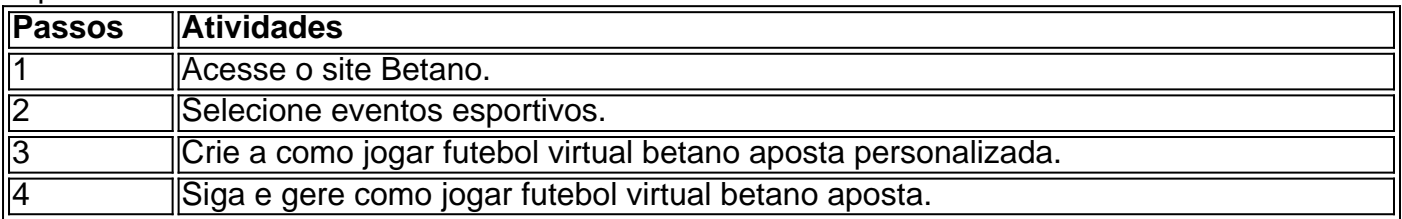

# **como jogar futebol virtual betano :roletinha jogar**

Neste artigo, você vai saber como interpretar os valores e tomar decisões nos seus palpites em casas de apostas.

Se você está começando no mundo das apostas, confira também nosso artigo sobre as melhores casas de apostas.

Como calcular odds: em que preciso prestar atenção?

Antes de mais nada: o que são as odds? Basicamente, as odds são cotações usadas nas apostas esportivas.

Ou seja, são números importantes neste universo.

A "Betano" é uma casa de apostas online oferecendo variados jogos e modalidades esportiva. Um dos Jogos De casino disponíveis no site foi a 'Roulette", ou - Roleta".

A Roleta é um jogo de azar muito popular em como jogar futebol virtual betano casinos, onde os jogadores fazem suas apostas com determinado número ou grupode números e uma roda giratório. que contém compartimentom numerados até 0a 36!A bola será lançada na rodase o jogada vencedora foi determinada pelo envelope Em quando da casa cai Quando ela ro para: As apostas podem ser colocadas em como jogar futebol virtual betano um único número, grupos de números com cores vermelha ou preta. Ou resultados pares e ímpares! Os pagamento a variam De acordocom A probabilidade da cada jogada", mas camem num única numero oferecendo os paga- mais altos;

Betano oferece diferentes opções de Roleta, incluindo aRolinha Europeias que tem um único compartimento zero. e A rolete Americana - também possui dois bolso- Zero". Além disso: o site apresenta Ronlice ao vivo – onde os jogadores podem experimentara emoção em como jogar futebol virtual betano jogar com uma croupier à Vivo!

# **como jogar futebol virtual betano :ge com esporte**

#### E e,

xposed, a superfície ondulante do cérebro é cintilante e desfocada. Dê qualquer parte dela com uma pequena sacudida elétrica como jogar futebol virtual betano forma da caneta que irá ativar os neurônios nesse local; neurocirurgiões usam essa técnica durante alguns tiposde cirurgia cerebral para localizar as fontes das convulsões ou evitar danificar tecidos vitais ".

Enquanto o procedimento está acontecendo, a paciente é acordada mas não sente nada. Já que cérebros sem nociceptores ou sensores de dor são chamados neuronocéticos e nem mesmo sensores da Dor porque os corpos mais finos do exterior estão realmente sendo responsáveis pela consciência; linguagem: percepção memória – pensamento - mover sondando-se para um ponto pode revelar muito bem isso! Pode desencadear sonhos na infância até pesadelo... Usem essa ponta como jogar futebol virtual betano uma parte específica dos nossos pensamentos (pesadelas).

Eu também observei o poder dos sonhos para persistir como jogar futebol virtual betano face de ferimentos terríveis. Vi como crianças que tiveram metade do cérebro removido, um tratamento último recurso por convulsões intratáveis ainda relatam sonhar Vim a perceber-se praticamente todos têm sonho embora muitas vezes não nos lembremos deles e é claro pessoas nascidas cegamente sonhadas compensando como jogar futebol virtual betano falta no conteúdo visual ao experimentar mais som... toque... gosto [mais]

É concebível que nós realmente passemos quase um terço de nossas vidas sonhando. Pesquisas recentes sugerem que os sonhos também podem desempenhar um papel maior no nosso sono do sonho, como se pensava anteriormente. Durante décadas cientistas estudando o sonhar focado como jogar futebol virtual betano apenas uma fase de dormir – chamado movimento rápido dos olhos ou REM - quase todo e qualquer estudo é realizado durante a noite; eles concluíram passar cerca das duas horas por dia sonhando mais (ou menos). Se você fizer as contas isso soma-se aproximadamente 12 da nossa vida imersos nos nossos próprios pensamentosum mês após cada ano! Isso representaria até mesmo não ser possível para nós... Os sonhos são o produto de mudanças profundas que a mente do cérebro sofre automaticamente todas as noites. A rede racional e executiva no seu próprio corpo é desligada, com partes imaginativas visuais ou emocionais sendo discadas para cima como resultado da rédea livre dada à como jogar futebol virtual betano alma sonhadora como jogar futebol virtual betano uma forma sem paralelo na nossa vida desperta; não poderíamos pensar assim quando estávamos acordados mesmo se tentássemos fazê-lo!

Longe de estar dormente, o cérebro adormecido queima glicose e pulsa com eletricidade para produzir sonhos. Mas por que dedicar esse tipo da energia à criação das experiências noturnas extremamente imaginativas emotiva – especialmente quando muitas vezes parecem sem sentido? Estou confiante no fato do nosso sonho não gastar os recursos necessários ao seu trabalho enquanto nos deixamos mais vulneráveis a predadores se nossos pensamentos forem uma característica vital dos mesmos!

Há uma série de teorias que tentam explicar os benefícios evolutivos do sonho. Estes incluem manter nossas mentes ágeis enquanto dormimos, tornando-nos mais intuitivo e nos dando cenários ultrajantes para entender melhor o cotidiano; servindo como terapeuta noturno?e ensaiando ameaças a fim De estarmos melhores preparados - Evidências deste último inclui um estudo como jogar futebol virtual betano potencial com estudantes médicos sonhados sobre as coisas indo terrivelmente mal durante seu exame inicial tendem fazer algo muito bom quando eles fizeram isso no dia seguinte:

Acredito que possa haver alguma verdade para todas essas teorias. Como nossos cérebros evoluíram ao longo de milhões e bilhões anos, parece razoável o papel dos sonhos se expandiu com eles; Não tentamos encontrar um único benefício evolutivo no pensamento acordado: Por quê devemos tentar restringir a finalidade do sonho?

Durante o meu treinamento, passei algum tempo como jogar futebol virtual betano cirurgia de transplante. Quando colocamos corações e pulmões rins fígados nunca conectamos os nervos do cérebro com um pouco mais pensamento por momentos como eu fiz durante a minha formação no treino que tive na prática da terapia cirúrgica para transplantar meus órgãos corporais foram participantes passivos dos corpos adormecido... Isso me sugere não tanto corpo humano mas mente cerebral; Na verdade sonhou-se sem ter feito nada além das experiências químicas

O que devemos concluir de tudo isso? Essencialmente, esse sonho não é algum extra opcional. Uma espécie

necessidade de

para sonhar. Se estamos privados de sono, a primeira coisa que nos pegamos é o sonho sonhe como jogar futebol virtual betano cima sobre e passar uma noite inteira acordados como eu frequentemente fiz durante treinamento; na próxima noites do dormir explode no vivo sonhando com um tempo normal ao invés da duração dos 90 minutos normais ciclo dormindo E se você já teve suficiente mas são privadas (algo só possível por causa das intervenções feitas num laboratório), imediatamente começara sonhos assim quando adormecer novamente! Mesmo na ausência total de sono, sonhos vívidos podem surgir. Entre pessoas com insônia familiar fatal uma doença genética rara e letal que torna o sonho impossível é tão forte a necessidade dos seus próprios desejos escaparem aos limites normais da vida normal vazando para como jogar futebol virtual betano própria existência despertada;

Há tanto foco nos dias de hoje sobre os benefícios do sono para a nossa saúde mental e física. Isso é totalmente justificado, mas dado o potencial dos muitos beneficios que temos como jogar futebol virtual betano sonhar com uma vida acordada talvez não seja realmente necessário dormirmos no sonho ou sonhos...

#### Rahul Diandialira

É neurocientista e autora de

É por isso que você sonha.

E: seguintes seguinte

**Cornerstones** 

#### ).)

Leitura adicional

Por que dormimos: a nova ciência do sono e dos sonhos, de Matthew Walker (Penguin) Quando os cérebros sonham: explorando a ciência e o mistério do sono, de Antonio Zadra and Robert Stickgold (W W. Norton 13).

O Desânimo sem Forma: Meu Ano como jogar futebol virtual betano Busca do Sono de Samantha Harvey (Vintage, 9.99)

Author: mka.arq.br Subject: como jogar futebol virtual betano Keywords: como jogar futebol virtual betano Update: 2024/7/31 20:28:24